## **SOFTWARE** Open Access and the contract of the contract of the contract of the contract of the contract of the contract of the contract of the contract of the contract of the contract of the contract of the contract of the

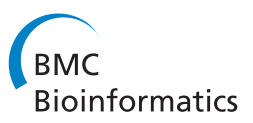

# plethy: management of whole body plethysmography data in R

Daniel Bottomly\* , Beth Wilmot and Shannon K McWeeney

## **Abstract**

**Background:** Characterization of respiratory phenotypes can enhance complex trait and genomic studies involving allergic/autoimmune and infectious diseases. Many aspects of respiration can be measured using devices known as plethysmographs that can measure thoracic movement. One such approach (the Buxco platform) performs unrestrained whole body plethysmography on mice which infers thoracic movements from pressure differences from the act of inhalation and exhalation. While proprietary software is available to perform basic statistical analysis as part of machine's bundled software, it is desirable to be able to incorporate these analyses into high-throughput pipelines and integrate them with other data types, as well as leverage the wealth of analytic and visualization approaches provided by the R statistical computing environment.

**Results:** This manuscript describes the plethy package which is an R/Bioconductor framework for pre-processing and analysis of plethysmography data with emphasis on larger scale longitudinal experiments. The plethy package was designed to facilitate quality control and exploratory data analysis. We provide a demonstration of the features of plethy using a dataset assessing the respiratory effects over time of SARS and Influenza infection in mice.

**Conclusion:** The plethy package provides functionality for users to import, perform quality assessment and exploratory data analysis in a manner that allows interoperability with existing modelling tools. Our package is implemented in R and is freely available as part of the Bioconductor project [http://www.bioconductor.org/packages/](http://www.bioconductor.org/packages/release/bioc/html/plethy.html) [release/bioc/html/plethy.html.](http://www.bioconductor.org/packages/release/bioc/html/plethy.html)

**Keywords:** Plethysmography, Respiration, Mouse, R

## **Background**

The ability to characterize phenotypes related to respiration is of vital importance to many areas of biomedicine ranging from pulmonary and infectious disease to drug discovery and biodefense. Although such devices can be applied clinically [\[1\]](#page-4-0), plethysmographs designed for small animals provides an effective means to study phenotypes that can be expensive or impossible to carry out in humans. There are several variants of plethysmographs which differ in whether the animal is wholly contained within the chamber and whether they are restrained during the measurements [\[2\]](#page-4-1). For whole body plethysmographs [\[3\]](#page-4-2) a common parameter of interest is enhanced

pause (Penh), which can be considered a measure of airway resistance [\[4\]](#page-4-3). Some examples of the applications of these devices include studies in asthma [\[5\]](#page-4-4), sleep apnea [\[6\]](#page-4-5), cystic fibrosis [\[7\]](#page-4-6), respiratory viral infection after radiation injury [\[8\]](#page-4-7) as well as the assessment of host immune response to Respiratory Syncytial Virus after vaccination [\[9\]](#page-4-8).

In order to easily analyze and share data from a large scale experiment utilizing unrestrained whole body plethysmographs we developed plethy. The plethy package is an R/SQLite based framework that enables the storage and retrieval of subsets of whole body plethysmography data for visualization and analysis. In addition, other measures that can be exported in a similar format, such as metabolic parameters, can also be utilized.

\*Correspondence: bottomly@ohsu.edu

Oregon Clinical and Translational Research Institute, Oregon Health and Science University, 3181 SW Sam Jackson Park Rd, 97239 Portland, Oregon, US

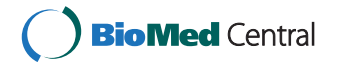

© 2015 Bottomly et al.; licensee BioMed Central. This is an Open Access article distributed under the terms of the Creative Commons Attribution License [\(http://creativecommons.org/licenses/by/4.0\)](http://creativecommons.org/licenses/by/4.0), which permits unrestricted use, distribution, and reproduction in any medium, provided the original work is properly credited. The Creative Commons Public Domain Dedication waiver [\(http://creativecommons.org/publicdomain/zero/1.0/\)](http://creativecommons.org/publicdomain/zero/1.0/) applies to the data made available in this article, unless otherwise stated.

## **Implementation**

## **Program design and data structures**

The plethy package provides an infastructure for parsing, loading and querying plethysmography data utilizing SQLite databases. Currently, we provide parsing code designed to handle files exported from the Finepointe software suite bundled with the Buxco Whole Body Plethysmographer. An example of such a file is given as part of the example data (plethy.example.file) available at the github repository [https://github.com/](https://github.com/dbottomly/plethyData) [dbottomly/plethyData.](https://github.com/dbottomly/plethyData) These files are read into memory all at once or in chunks and loaded into an SQLite database. The user can control the number of lines read in at a given time. Although this can be useful for limiting the memory consumption of the program at the expense of runtime, there is a limit to its benefit as the data for several entire file sections are currently held in memory at a given time.

The use of SQLite provides several benefits in terms of simplicity and portability. These databases can be easily transfered amongst collaborators as stand alone files or as part of an encapsulating R package (see the 'Parsing' section of Additional file [1\)](#page-4-9). This paradigm is one that has been utilized successfully by the Bioconductor project for distributing annotations [\[10\]](#page-4-10). In addition, the data contained within the database can be queried using SQLite's own client or through drivers for most programming languages including R. The current schema for these databases is provided in Additional file [2.](#page-4-11)

The resulting database can be accessed conveniently through an S4 object oriented interface where a BuxcoDB object can be created and accessed through several defined methods. A listing of the available methods is provided in Additional file [3.](#page-4-12)

Retrieving data for analysis is done most conveniently through the retrieveData method. This method without any arguments will retrieve all the data and return it in a data.frame. This can take a lot of memory and will be a little slower than specifying the data subsets the user is interested in. By passing in character or numeric

variables as arguments to the method (as shown in the 'Data retrieval' section of Additional file [1\)](#page-4-9) smaller subsets of the data can be retrieved quickly and then be used for downstream statistical or graphical analysis. The form of the data.frame is described in Table [1.](#page-1-0)

Multiple files can be imported to the database by simply running the parse.buxco function again and specifying the same database path. Alternatively, data.frames generated by retrieveData can be used to create a new database or be merged in with an existing plethy database using the dbImport method. This allows plethy to be extensible enough to be used in a collaborative multi-lab setting where data sharing is essential. Parsing and data retrieval is demonstrated in Additional file [1.](#page-4-9)

## **Results and discussion**

## **Dataset**

As a demonstration of the plethy package we used a plethysmography dataset derived from the longitudinal assessment of C57BL/6J mice after Influenza (Flu), Severe Acute Respiratory Syndrome Coronavirus (SARS) or mock infection (Menachery VD, Gralinski LE, Baric RS, Ferris MT: New metrics for evaluating respiratory pathogenesis, in preparation). This dataset is available as an R package at [https://github.com/dbottomly/plethyData.](https://github.com/dbottomly/plethyData) Demonstration of these features and reproduction of the tables and figures is shown in Additional file [1](#page-4-9) and Additional file [4.](#page-4-13) As is described in the 'Parsing' section of Additional file [1,](#page-4-9) the plethysmography files we work with are large and structured. Previously sections of these files would be loaded and manipulated in Excel by investigators, a process which was both tedious and error prone. The plethy package simplifies this process and enables efficient exploration and analysis of the data with only a handful of R functions. Assuming the data has been loaded into a database and a BuxcoDB object exists, we can first perform QA/QC of the data followed by exploratory data analysis and model fitting.

**Table 1 Description of the fields in the data.frame returned by retrieveData**

<span id="page-1-0"></span>

| Column          | <b>Description</b>                                                        |
|-----------------|---------------------------------------------------------------------------|
| Sample_name     | Value corresponding to the 'Subject' column                               |
| P_time          | Value corresponding to the 'Time' column in the form: 'YYYY-MM-DD H:M:S'  |
| Break sec start | The number of seconds elapsed since the beginning of the current run      |
| Variable Name   | The current variable as determined by the columns after 'Recording'       |
| Bux table name  | The name of the current table (e.g. WBPth)                                |
| Rec_exp_date    | The factor provided by the experimentalist in the 'Phase' column          |
| Break number    | The number of the current 'break' observed in the file as described above |
| Value           | The value of the current variable                                         |

#### **Quality control**

Currently our quality control procedures are centered around finding deviations from the expected number and duration of the measurements. For example, the expectation is that the Flu, SARS and mock infected animals were first allowed an acclimation period of 30 minutes in the chamber followed by 5 minutes of experimental readings. As shown in Additional file [1,](#page-4-9) these data can be labeled with their inferred run type (acclimation or experimental) and these labels can then be checked for similarity to the experimental design. If deviations are detected, the data can be re-labeled, keeping the old labels for provenance. The plethy package comes with procedures to provide basic checks of the measurement timestamps. One such check is performed internally while parsing and loading the data. This check emits a warning if observed experimental time intervals are greater than a specified tolerance. Similarly, the exact timepoint of an experiment can be computed from the measurement timestamps which are captured in the SQLite database. This enables automatic checking of the labeled experimental timepoint. In the case of the SARS, Flu and mock data, no such anomalies exist but we provide a simulated dataset where they do in the 'Quality Control' section in Additional file [1.](#page-4-9) These data can then be visualized using several built in methods as well as other visualization functionality in R.

#### **Visualization**

Visualization is key for plethysmography data as many measurements can be produced for each animal for each

<span id="page-2-0"></span>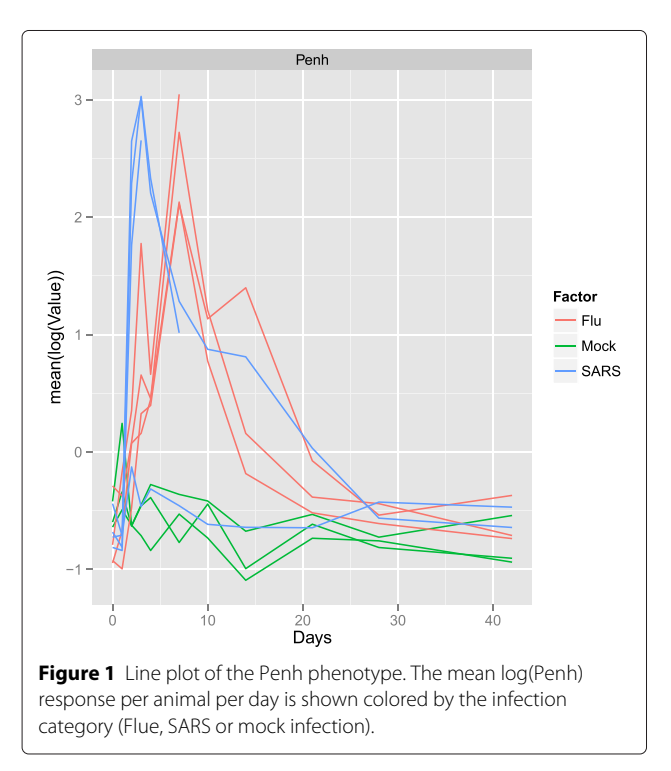

time point. This results in a very rich multivariate experimental dataset which is also potentially longitudinal in nature. As our main use case is the change in respiration measurements over time, we provide two key plotting methods for longitudinal data: tsplot and mvtsplot. Arguably the most common way to visualize longitudinal data is using a simple line plot of the mean response per each animal and time point as is shown in Figure [1](#page-2-0) for the Penh phenotype which can be produced using the tsplot method. Additionally, the mvtsplot method produces an adaptation of the multivariate time series plot [\[11\]](#page-4-14) which combines a heatmap with boxplot-like summaries and a basic line plot to provide a detailed overview of a given experiment (Figure [2\)](#page-2-1). Note that as is shown in both Figures [1](#page-2-0) and [2,](#page-2-1) one of the SARS samples (908\_L\_s) appears to be anomalous compared to the others in terms of its Penh measurements and bears a greater similarity to the mock samples.

#### **Interface to modeling utilities**

The simplest approach to analyzing longitudinal data is to summarize the data as a single value for each animal and then perform a T-test or analysis of variance, termed a 'summary measures' analysis [\[12\]](#page-4-15). We provide a summaryMeasures method which can compute a wide variety of summaries for each curve as demonstrated

<span id="page-2-1"></span>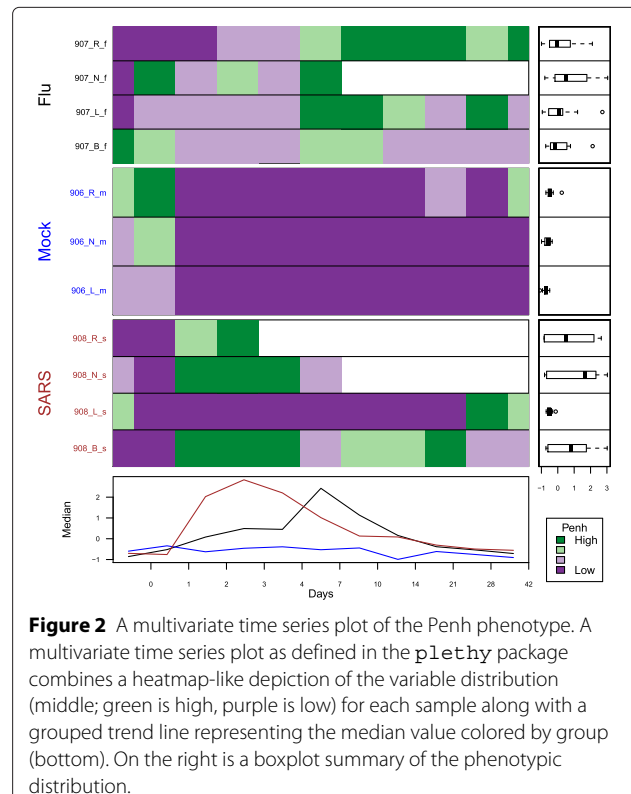

for animal '907\_B\_f' below in Table [2.](#page-3-0) Also as mentioned above, retrieveData can provide the user with a data.frame and similarly data can also be returned in matrix form using the retrieveMatrix method. Importantly, either data.frames or matrices can serve as the input to almost all modelling functions in R. For example, we may be interested in assessing the effect of time and infection status on Penh values. As shown in Figures [1](#page-2-0) and [2,](#page-2-1) the Penh response over time is nonlinear showing a peak around Day 7 for Flu and 3 for SARS followed by a decline to roughly the level shown by the mock infected animals. An initial model for this might involve infection status and polynomial terms for time. Any such model should also account for the presence of many technical measurements for each sample. For the example code below we make the initial assumption that samples will differ only in terms of the intercept. Assuming bux.db refers to a BuxcoDB object we can fit a cursory mixed effects model [\[13\]](#page-4-16) (only keeping the last 30 seconds of measurements) as:

library (nlme)

 $penh$ . data  $\leftarrow$  retrieveData (bux. db,

 $variable s = "Penh",$  $\texttt{Break\_type\_label='EXP"}$ sub.penh <- subset (penh.data,  $Break\_sec\_start > (298-30)$  $lme( log ( Value ) ~ m f_{strust} +$  $Days + I ($  $Days ^2)$ , random =  $\sim$ 1 | Sample Name, data=sub . penh )

As the goal of this section of the manuscript is only to highlight how plethy could be used in conjunction with other R packages we make no claims as to the efficacy of this particular model for a given analysis. As another example of utilizing the data retrieval functions to simplify analysis we can also perform classification. If more samples were accrued, we may also be interested in predicting Flu, SARS and Mock status given measurements from mutliple plethysmography outputs. One approach to this could be the use of linear discriminant analysis [\[14\]](#page-4-17). This could be carried out as below by first summarizing each sample by the mean phenotype for a given informative day, say Day 4, and running a procedure similar to below to train our model:

```
library (MASS)
```

```
bux . mat <- retrieve Matrix (bux . db,
 Break_ttype_label = "EXP",
 Days=4,
 variable s = c ("Penh", "PAU", "EF50"),
 formula = Sample_Name + Inf_{\text{1}} Status
\sim Variable_Name)
labels <- sapply (strsplit (rownames
(bux.mat ),"_" ),"[",4)
bux. data \leftarrow data. frame (labels=labels,
 bux . mat )
trained . result \leftarrow lda (labels \sim EF50 +
 Penh + PAU,
 data=bux . data )
```
The predictions and assements of this model could then be carried out using utilities provided in one of many R packages.

## **Conclusions**

Our software provides a convenient framework for storage and retrieval of whole body plethysmography data in R. Currently we support import of data from the FinePointe software of Buxco, however the basic framework is amendable to data produced from other vendors. As the software is open source, such support can be requested via the Bioconductor mailing list or contributed via the github site [\(https://github.com/dbottomly/plethy\)](https://github.com/dbottomly/plethy) for the project. R in conjunction with SQLite allows efficient exploration and summarization of the data. Future releases of plethy will include additional built-in plotting and summarization tools.

<span id="page-3-0"></span>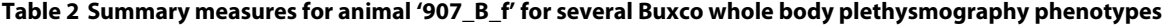

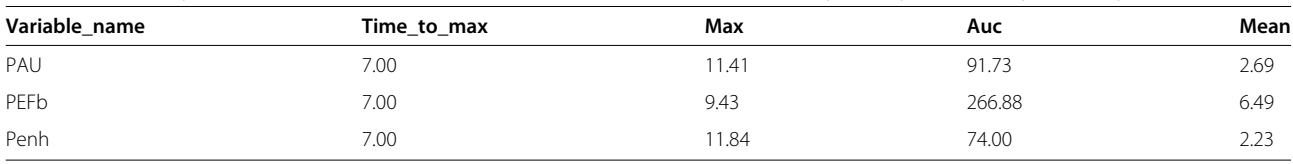

## **Availability and requirements**

**Project name:** plethy **Project home page:** [http://www.bioconductor.org/packages/](http://www.bioconductor.org/packages/release/bioc/html/plethy.html) [release/bioc/html/plethy.html](http://www.bioconductor.org/packages/release/bioc/html/plethy.html) **Operating system(s):** Platform independent **Programming language:** R **Other requirements:**  $R > 3.1.2$ ,  $plethy \ge 1.5.10$ **License:** GPL-3 **Any restrictions to use by non-academics:** N/A

## **Additional files**

<span id="page-4-9"></span>**[Additional file 1:](http://www.biomedcentral.com/content/supplementary/s12859-015-0547-7-s1.pdf) Sweave PDF vignette demonstrating manuscript analyses.** PDF demonstrating code from the plethy package including how to replicate the figures and tables using the example data.

<span id="page-4-11"></span>**[Additional file 2:](http://www.biomedcentral.com/content/supplementary/s12859-015-0547-7-s2.png) The current database schema used by** plethy**.** A PNG file depicting the tables and relationships utilized by the parsing and data retrieval functions of plethy.

<span id="page-4-12"></span>**[Additional file 3:](http://www.biomedcentral.com/content/supplementary/s12859-015-0547-7-s3.csv) Table summarizing** plethy's **API.** A CSV file listing the name, brief description and category of each of the currently defined functions/methods for plethy.

<span id="page-4-13"></span>**[Additional file 4:](http://www.biomedcentral.com/content/supplementary/s12859-015-0547-7-s4.zip) Rnw file corresponding to Additional file [1.](#page-4-9)** Rnw file used to produce the Additional file [1](#page-4-9) PDF. The R code itself can be extracted using: R CMD Stangle plethy\_supp.Rnw.

#### **Competing interests**

The authors declare that they have no competing interests.

#### **Authors' contributions**

DB wrote the program and manuscript with input from BW and SKM. All authors have read and approved the final manuscript.

#### **Acknowledgements**

We acknowledge Marty Ferris for providing data and comments on the program. This work was supported by the National Institutes of Health (NCATS 5UL1RR024140; NCI 5P30CA069533 to D.B., S.K.M, B.W.); (NIAID (5U54AI081680; 1U19AI100625 to D.B, S.K.M, B.W.).

## Received: 25 November 2014 Accepted: 20 March 2015 Published online: 29 April 2015

#### **References**

- <span id="page-4-0"></span>1. Criée C, Sorichter S, Smith H, Kardos P, Merget R, Heise D, et al. Body plethysmography–its principles and clinical use. Respir Med. 2011;105(7): 959–71.
- <span id="page-4-1"></span>2. Glaab T, Taube C, Braun A, Mitzner W. Invasive and noninvasive methods for studying pulmonary function in mice. Respir Res. 2007;8:63.
- <span id="page-4-2"></span>3. Hamelmann E, Schwarze J, Takeda K, Oshiba A, Larsen G, Irvin C, et al. Noninvasive measurement of airway responsiveness in allergic mice using barometric plethysmography. Am J Respir Crit Care Med. 1997;156(3):766–75.
- <span id="page-4-3"></span>4. Mitzner W, Tankersley C. Interpreting penh in mice. J Appl Physiol. 2003;94(2):828–32.
- <span id="page-4-4"></span>5. Nawijn MC, Motta AC, Gras R, Shirinbak S, Maazi H, van Oosterhout AJ. Tlr-2 activation induces regulatory t cells and long-term suppression of asthma manifestations in mice. PloS one. 2013;8(2):55307.
- <span id="page-4-5"></span>6. Davis EM, O'Donnell CP. Rodent models of sleep apnea. Respir Physiol Neurobiol. 2013;188(3):355–61.
- <span id="page-4-6"></span>7. Darrah RJ, Bederman IR, Mitchell AL, Hodges CA, Campanaro CK, Drumm ML, et al. Ventilatory pattern and energy expenditure are altered in cystic fibrosis mice. J Cystic Fibros. 2013;12(4):345–51.
- <span id="page-4-7"></span>8. Manning CM, Johnston CJ, Hernady E, Miller J-nH, Reed CK, Lawrence BP, et al. Exacerbation of lung radiation injury by viral infection: The role of clara cells and clara cell secretory protein. Radiat Res. 2013;179(6):617–29.
- <span id="page-4-8"></span>Castilow EM, Legge KL, Varga SM. Cutting edge: Eosinophils do not contribute to respiratory syncytial virus vaccine-enhanced disease. J Immunol. 2008;181(10):6692–6.
- <span id="page-4-10"></span>10. Lawrence M, Huber W, Pages H, Aboyoun P, Carlson M, Gentleman R, et al. Software for computing and annotating genomic ranges. PLoS Comput Biol. 2013;9(8):1003118. doi:10.1371/journal.pcbi.1003118.
- <span id="page-4-14"></span>11. Peng R. Code Snippet: a Method for Visualizing Multivariate Time Series Data. J Stat Softw. 2008;25:1–17.
- <span id="page-4-15"></span>12. Matthews J, Altman DG, Campbell M, Royston P. Analysis of serial measurements in medical research. BMJ: Br Med J. 1990;300(6719):230.
- <span id="page-4-16"></span>13. Pinheiro JC, Bates DM. Mixed-effects Models in S and S-PLUS. New York: Springer; 2000.
- <span id="page-4-17"></span>14. Venables WN, Ripley BD. Modern Applied Statistics with S, 4th edn. New York: Springer; 2002.

## **Submit your next manuscript to BioMed Central and take full advantage of:**

- **Convenient online submission**
- **Thorough peer review**
- **No space constraints or color figure charges**
- **Immediate publication on acceptance**
- **Inclusion in PubMed, CAS, Scopus and Google Scholar**
- **Research which is freely available for redistribution**

Submit your manuscript at www.biomedcentral.com/submit

**BioMed** Central